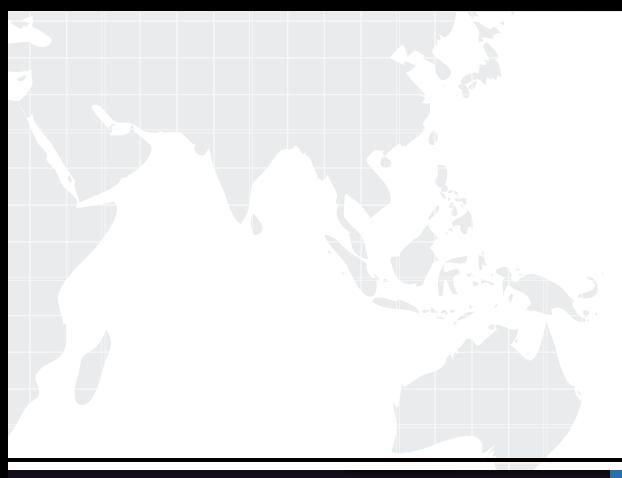

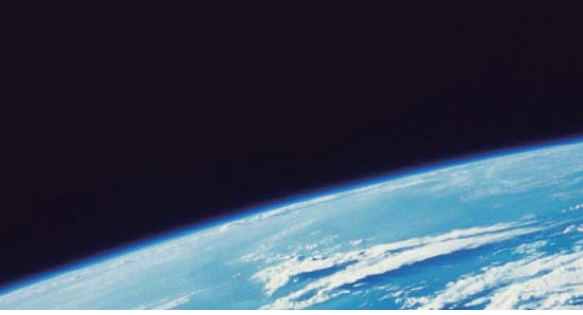

# **ITTEST QUESTION & ANSWER**

Guías de estudio precisos, Alta tasa de paso!

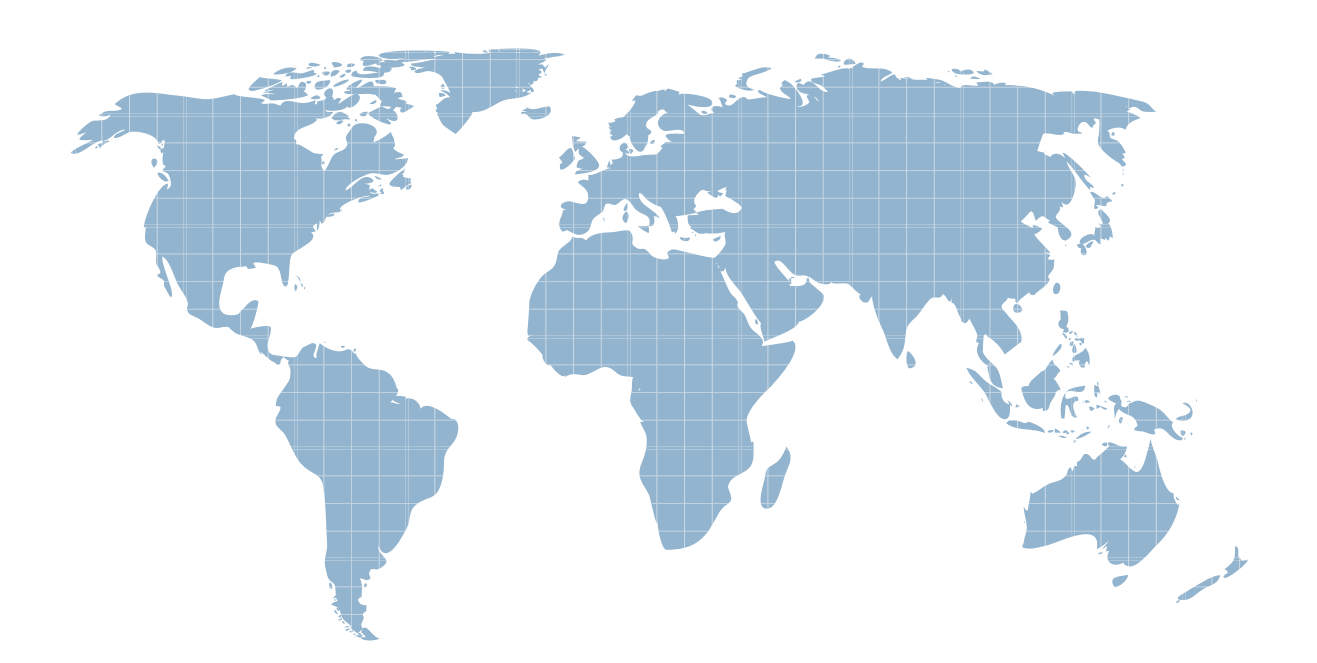

Ittest ofrece información actualizada de forma gratuita en un año!

http://www.ittest.es/

# **Exam** : **HP2-E42**

# **Title** : HP Visual Collaboration **Technical**

# **Version** : DEMO

- 1.What should you do when you cannot resolve an issue?
- A. Attempt to format and recover the user's operating system.
- B. Generate a Diagnostics report (zip file) and forward to the next level of support analyst.
- C. Attempt to un-install and re-install the software.
- D. Attempt to replace suspected faulty hardware.

#### **Answer:** A

- 2.How do you access the Portal Maintenance page.?
- A. from the Portal Server Shell account
- B. from the Manager Admin page, by selecting the Settings tab and then Maintenance
- C. from the Portal Super Admin account, by selecting the Settings tab and then Maintenance
- D. from the Portal Admin account, by selecting the Settings tab and then Maintenance

#### **Answer:** B

- 3.How do you access the Portal Maintenance page?
- A. from the Portal Server Shell account
- B. from the Manager Admin page, by selecting the Settings tab and then Maintenance
- C. from the Portal Super Admin account, by selecting the Settings tab and then Maintenance
- D. from the Portal Admin account, by selecting the Settings tab and then Maintenance

#### **Answer:** D

- 4.Which function does the HPVC Router perform?
- A. system administration and component management
- B. efficient transport of A/V streams
- C. trans-coding to legacy systems
- D. phone bridging to the corporate telephone system

#### **Answer:** C

- 5.Which Visual Collaboration product can deliver HD720p60/1080p30?
- A. Visual Collaboration Desktop
- B. Visual Collaboration Room 220
- C. Visual Collaboration Portal and Gateway
- D. Visual Collaboration Room 100

#### **Answer:** C

6.From the Database Maintenance tab, you are unable to do what?

- A. back up and restore the database
- B. upload a previously saved copy of the database
- C. upgrade the database

### D. delete the current database

### **Answer:** A

7.Before deploying the H.323 Gateway, what must you do first?

A. Add a Gateway account using the Admin page on the Portal.

- B. Add a Gateway component using the Super account on the Portal.
- C. Add a Gateway license using the Super account on the Portal.
- D. Add a Gateway component using the Admin account on the Portal.

### **Answer:** D

8.For the Visual Collaboration Manager configuration, where should you make network changes?

- A. from the Visual Collaboration Manager configuration page
- B. directly on the Portal server from the shell menu
- C. from the Portal Management page
- D. from the Visual Collaboration Management admin panel

# **Answer:** B

9.Which statements are true about the Management Portal? (Select two.)

- A. It administers all devices and user accounts.
- B. It is the primary Media Router and hosts the layer routing, databases and administration applications.
- C. It provides up to 100 ports for connections and can be expanded as necessary.
- D. It provides web proxy functionality, enabling web browsers usage for general web access.

# **Answer:** A,B

10.What do network settings in the Desktop configuration determine?

- A. which servers, ports and proxies the Router will use when connecting to meetings
- B. which servers, ports and proxies the Gateway will use when connecting to meetings
- C. which servers, ports and proxies the Desktop will use when connecting to meetings
- D. which bandwidth the servers, ports and proxies will use when connecting to meetings

# **Answer:** C